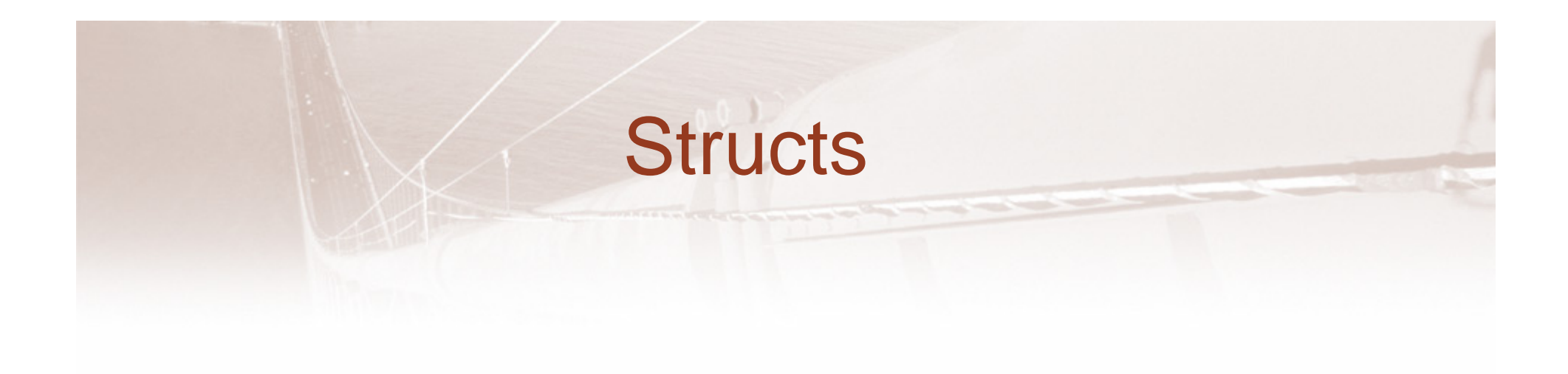

#### MCS2514

Yin Wang

#### First exam

- •Oct 10th, Wed, 1:00PM-2:50PM
- Cover all you have learned so far + structs+cstring+string

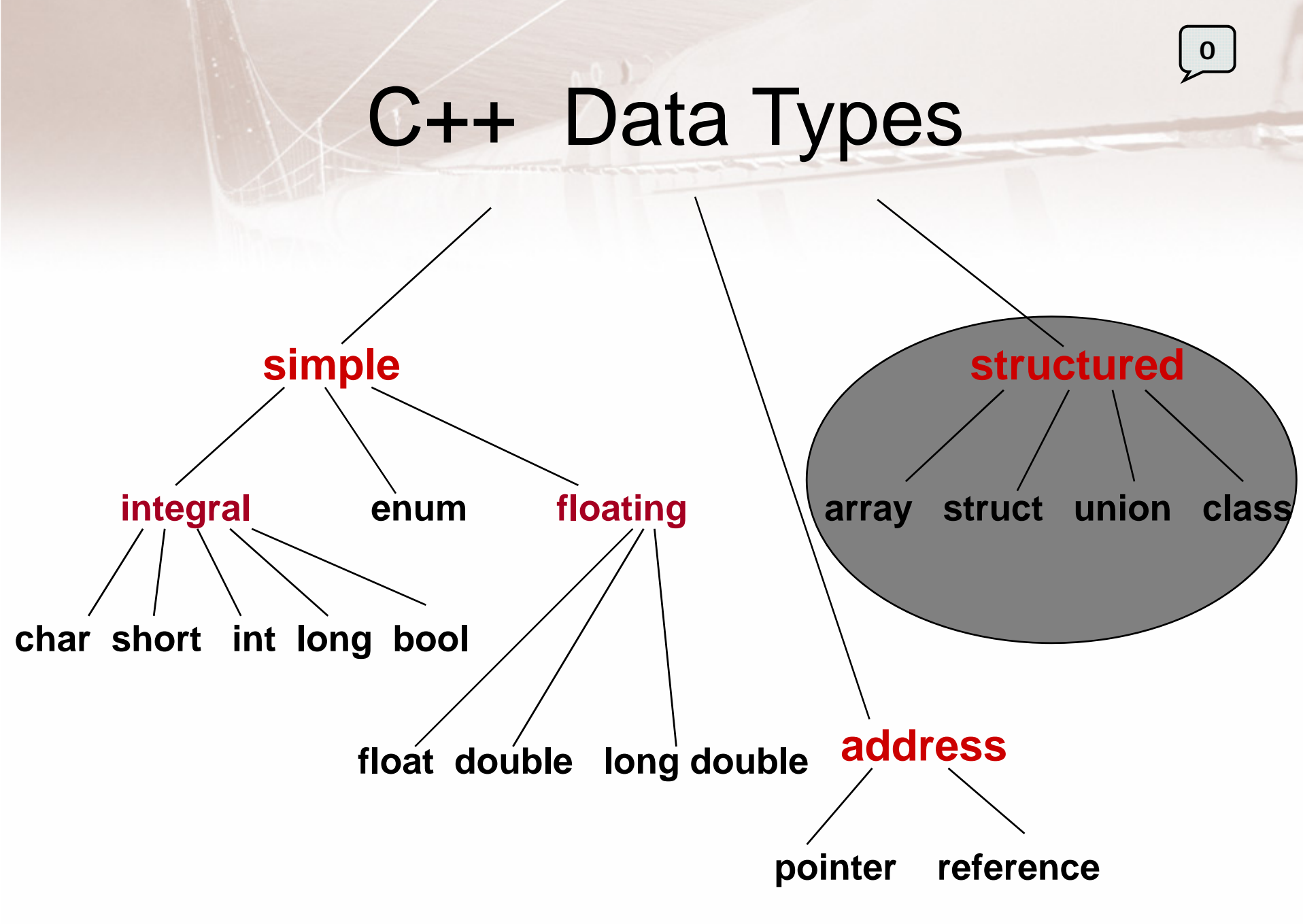

## C++ Data Types

- There are simple data types that hold only one value
- There are structured data types that hold multiple values
- The array was the first example of a structured data type that can hold multiple values
- The structure is the second example

### C++ Structs

- **often we have related information of various types that we'd like to store together for convenient access under the same identifier…**
- •**Why not use simple data types or arrays?**

## The **struct** Data Type

- **struct** used to store a collection of related data items
- Individual components of the **struct** are called its members
- Each member can be a different type of data

### oneAnimal

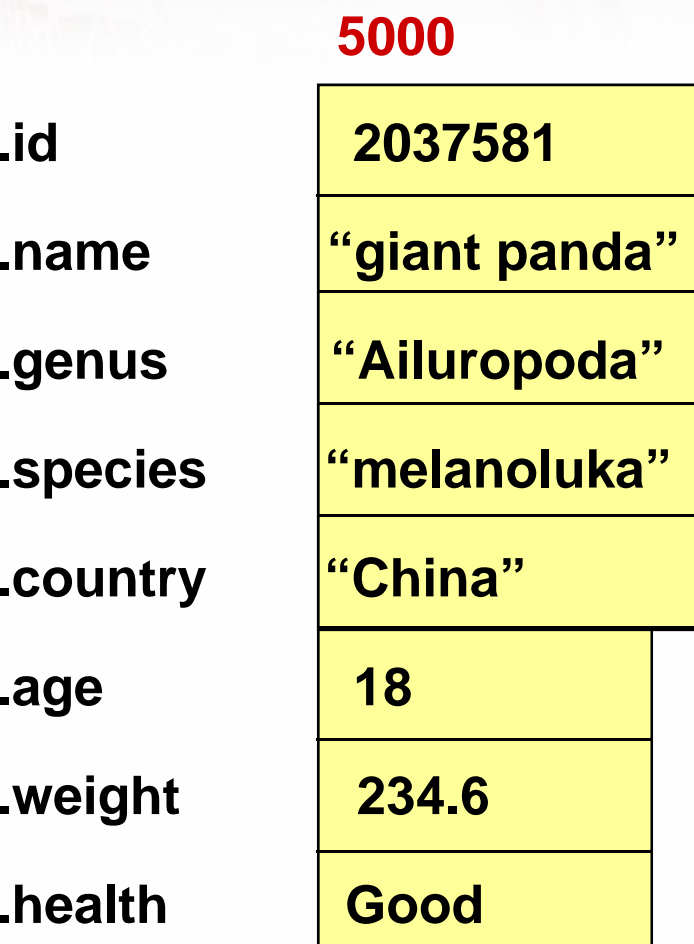

### anotherAnimal

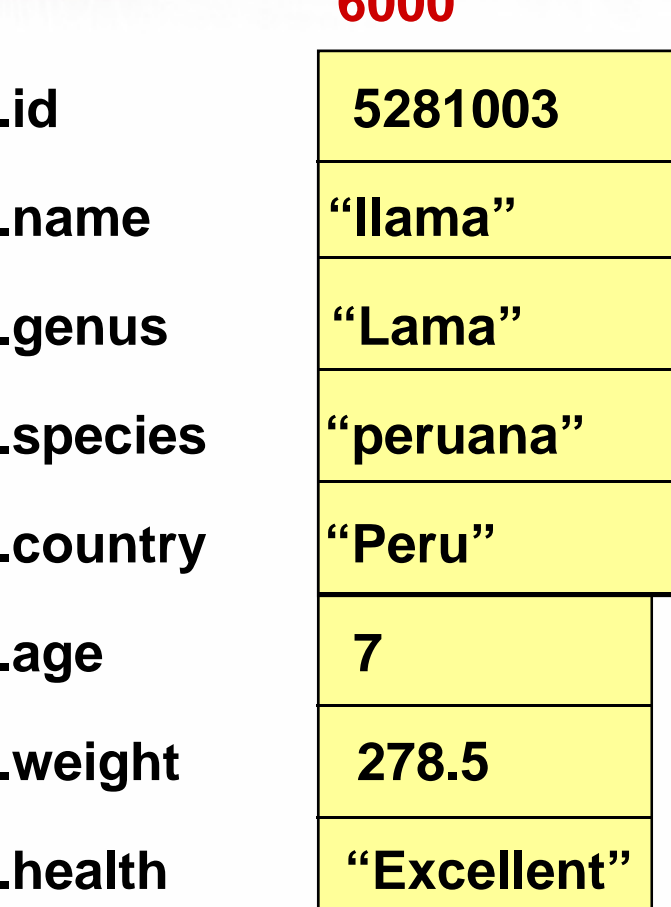

**6000**

## Using the **struct** Data Type

- Three steps to use
	- declaration of struct type
	- use of struct type to define a new variable
	- –access of members of the struct variable(s)
- Typically declare **struct** type globally

#### Struct Type Declaration

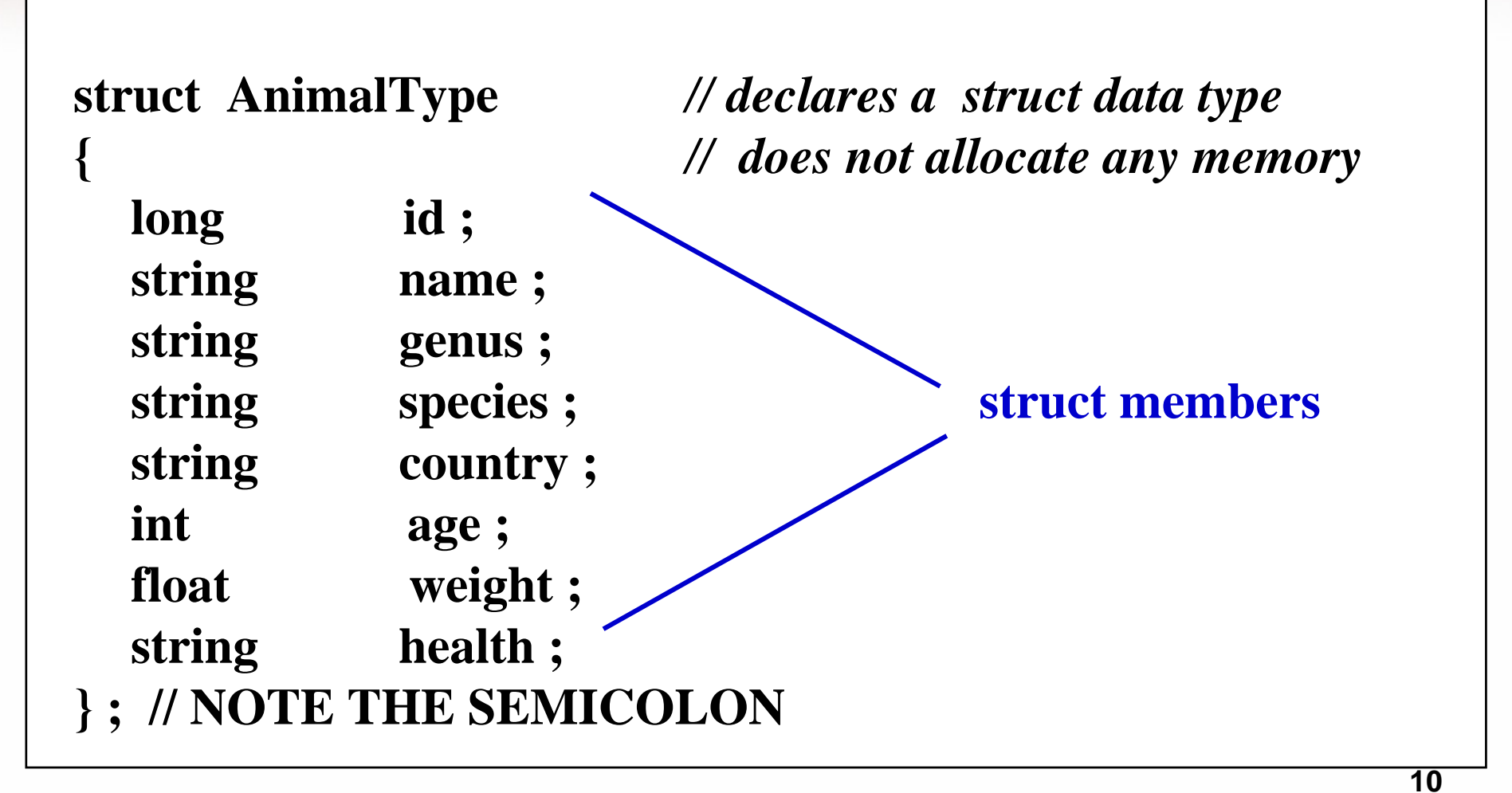

#### struct type Declaration

**The struct declaration creates a type and names the members of that type.**

**It does not allocate memory for any variables of that type!**

**You still need to declare your struct variables to use them!**

#### Struct Variable Declaration

```
int main()
{
// declare variables of AnimalType
AnimalType oneAnimal ;
AnimalType anotherAnimal ;
…}
```
**12**

## Memory allocation for struct

•Practice:

struct A{ char i; int j; }; A a1; What is the size of a1? How about other type of structs?

#### More about struct declarations

- **If the struct type declaration precedes all functions it will be visible throughout the rest of the file. If it is placed within a function, only that function can use it.**
- **It is common to place struct type declarations within a (.h) header file and #include that file (more on this later).**
- **It is possible for members of different struct types to have the same identifiers. Also a non-struct variable may have the same identifier as a structure member.**

#### Accessing struct Members

**Dot ( period ) is the member selection operator.**

**After the struct type declaration, the various members can be used in your program only when they are preceded by a struct variable name and a dot.**

**EXAMPLES**

**oneAnimal.weight anotherAnimal.country**

#### Valid operations on a struct member only on its type depend

```
oneAnimal.age = 18;
```
**oneAnimal.id = 2037581;**

**cin >> oneAnimal.weight;**

```
getline ( cin, oneAnimal.species );
```

```
oneAnimal.name = "giant panda";
```

```
oneAnimal.genus[ 0 ] = toupper (oneAnimal.genus[ 0 ] ) ;
```

```
oneAnimal.age++;
```
# Aggregate Operation

• **is an operation on a data structure as a whole, as opposed to an operation on an individual component of the data structure** 

### Aggregate struct Operations

#### **I/O, arithmetic, and comparisons of entire struct variables are NOT ALLOWED!**

**Operations valid on an entire struct type variable:**

- •**assignment to another struct variable of same type,**
- •**pass to a function as argument (by value or by reference),**
- •**return as value of a function**

## Assignment

• **struct** copy or assignment

 $anotherAnimal = oneAnimal;$ 

• Copies each member from oneAnimal **struct** to anotherAnimal **struct**

#### Passing as a "By-Value" Argument

- Actual and formal parameters must be same type **struct**
- Using structs as arguments can shorten argument list
- Passing **structs** by value can be inefficient, since it duplicates values of all members

**void WriteOut(AnimalType thisAnimal)** *// Prints out values of all members of thisAnimal // Precondition: all members of thisAnimal are assigned // Postcondition: all members have been written out* **{ cout << "ID # " << thisAnimal.id << thisAnimal.name << endl ; cout << thisAnimal.genus << thisAnimal.species << endl ; cout << thisAnimal.country << endl ; cout << thisAnimal.age << " years " << endl ;**

cout << thisAnimal.weight << " lbs. " << endl ;

**cout << "General health : " ;** 

**}**

**WriteWord ( thisAnimal.health ) ;**

**21**

# Passing **struct** by Reference

• Same as other reference parameters – use **&** to identify in parameter list

#### Passing a struct by Reference

**void IncrementAge (AnimalType& thisAnimal )**

```
// Adds 1 to age
// Precondition: thisAnimal.age is assigned
// Postcondition: thisAnimal.age == thisAnimal.age@entry + 1
{
```

```
thisAnimal.age++ ;
```
**}** 

# Code efficiency about using structs

• Question: ………

# Passing **struct** by Reference with const

- Can also use constant reference to avoid copying large structs but keep function from modifying contents:
	- – precede parameter with reserved word **const** void WriteOut(const AnimalType& thisAnimal)

### **struct** as a Return Value

• You can also return an entire struct variable from a function.

# Comparison (Relational Operators)

- Compare struct variables member-wise (NOT THE WHOLE STRUCTURE)
- What does it mean for one animal to be greater than another?
- It makes more sense for one animal's age to be greater than another's age…

if(oneAnimal.age > anotherAnimal.age)

…

## Input/Output

• No aggregate input/output operations on a struct variable

cout<<oneAnimal; //does NOT work

cin>>anotherAnimal; //does NOT work!!!

## Input/Output

• Data in a struct variable must be read one member at a time

cin>>oneAnimal.id;

• The contents of a struct variable must be written one member at a time

cout<<oneAnimal.age;

#### Arrays vs. Structs

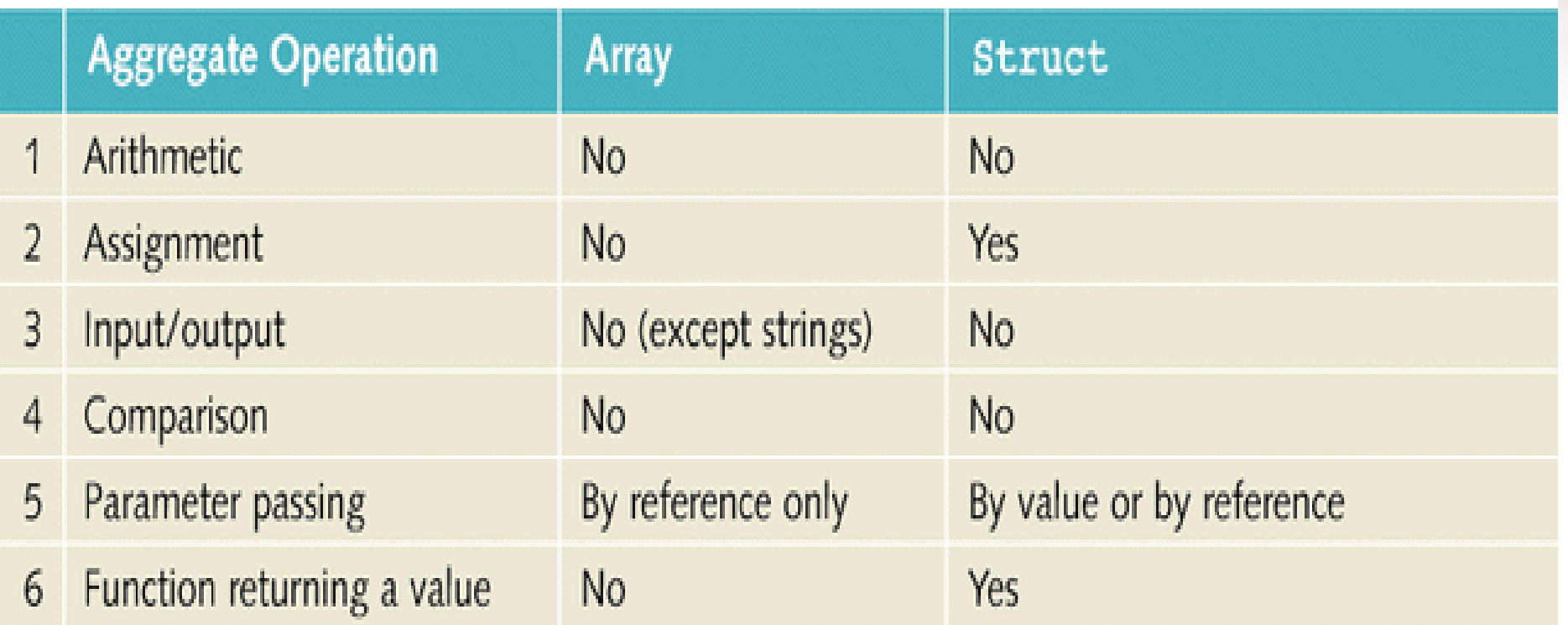

Also Note that arrays CANNOT store member components of multiple types, structures can…

30

## Using Functions with Structs

- You can write utility functions to accompany your struct data types
	- –Read struct data from keyboard/file
	- Write struct data to a specified stream
	- Etc…

**void GetAnimalData (AnimalType& newAnimal) 0**

*// Obtains all information about an animal from keyboard*

*// Postcondition: AnimalType members filled*

**cout<<"\nPlease Enter the Animal's ID:" cin>>newAnimal.id;**

**//… continue until all data is filled**

**{**

**}**

#### Hierarchical Structures

**The type of a struct member can be another struct type. This is called nested or hierarchical structures.**

**Hierarchical structures are very useful when there is much detailed information in each record.**

**FOR EXAMPLE . . .**

#### struct MachineRec

**Information about each machine in a shop contains:**

**an idNumber,** 

**a written description,** 

**the purchase date,**

**the cost,**

**and a history (including failure rate, number of days down, and date of last service).**

```
struct DateType
{ int month ; // Assume 1 . . 12
  int day ; // Assume 1 . . 31
  int year ; // Assume 1900 . . 2050
};
struct StatisticsType
{ float failRate ;
  DateType lastServiced ; // DateType is a struct type
  int downDays ;
} ;
struct MachineRec{ int idNumber ;
  string description ;
  StatisticsType history ; // StatisticsType is a struct type
  DateType purchaseDate ;
  float cost ;
} ;
MachineRec machine ; 350
```
### struct type variable machine

#### **7000**

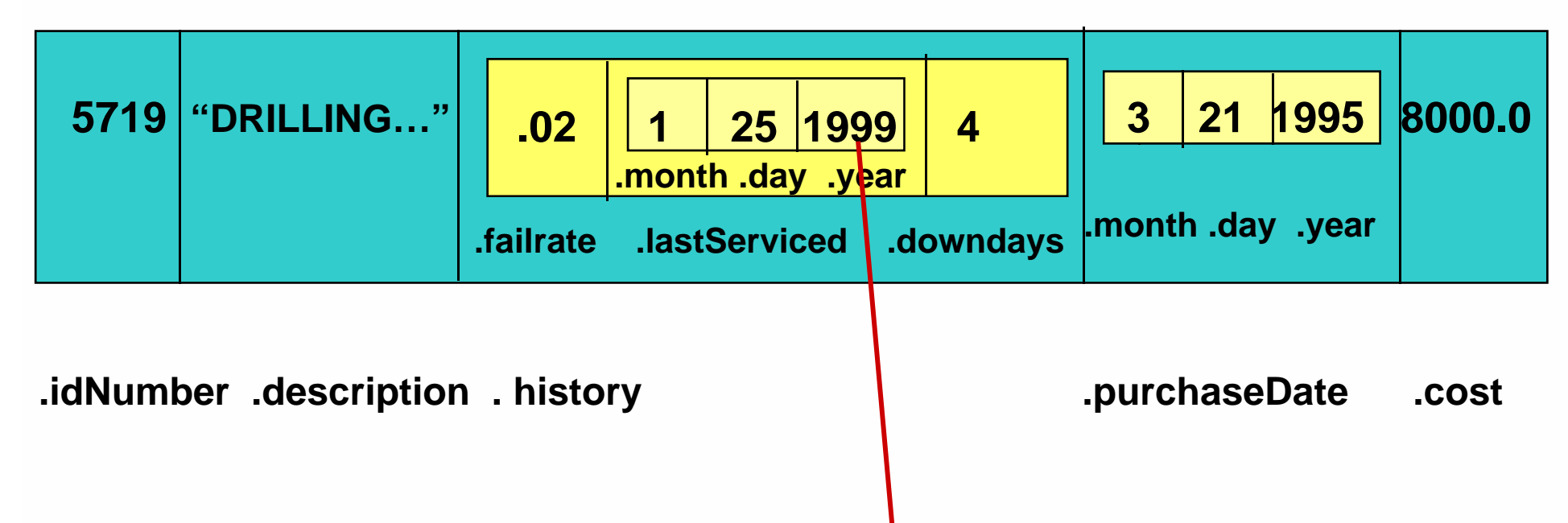

#### **machine.history.lastServiced.year has value 1999**

# Arrays **IN** structs

- Two key items are associated with a list:
	- –Values (elements)
	- –Length of the list
- Define a struct containing both items: const int CAPACITY =  $1000$ ; struct listType

```
{
```

```
int listElem[CAPACITY]; //array containing the list
int listLength; //current length of the list
```
};

## Arrays **OF** structs

- It is possible to declare an array of structs, after all, once declared your struct type is another recognized data type
- The following line of code declares an array of AnimalType structs.

#### **AnimalType zooAnimals[NUM\_ANIMALS];**

• How do we access a member of one of these structures?

### **Summary**

- Struct: collection of a fixed number of components
- Components can be of different types
- struct is a reserved word
- No memory is allocated for a struct; memory is allocated for struct variables when declared
- Components of a struct are called members

#### **Summary**

- struct components are accessed by name
- Dot (.) operator is called the member access operator
- Members of a struct are accessed using the dot (.) operator
- The only built-in operations on a struct are the assignment and member access

### **Summary**

- Neither arithmetic nor relational operations are allowed on the entire structure
- structures can be passed by value or reference
- A function can return a structure
- A structure can be a member of another structure

# Programming Example

- A company has six salespeople
- Every month they go on road trips to sell the company's product
- At the end of each month, the total sales for each salesperson, salesperson's ID, and the month, are recorded in a file
- At the end of each year, the manager of the company asks for a report

# Programming Example

•The data in the file are in following format.

> ID1 67 ID2 78 …. ….ID1 89 ID2 98

…

 $\bullet$  Sales data are not ordered by ID, but every 6 lines represent the sales record for a month.

### Data Design

- Design an appropriate scheme for organizing your input data.
- Once the data is properly organized, you can design algorithms to operate on that data to perform the necessary tasks.

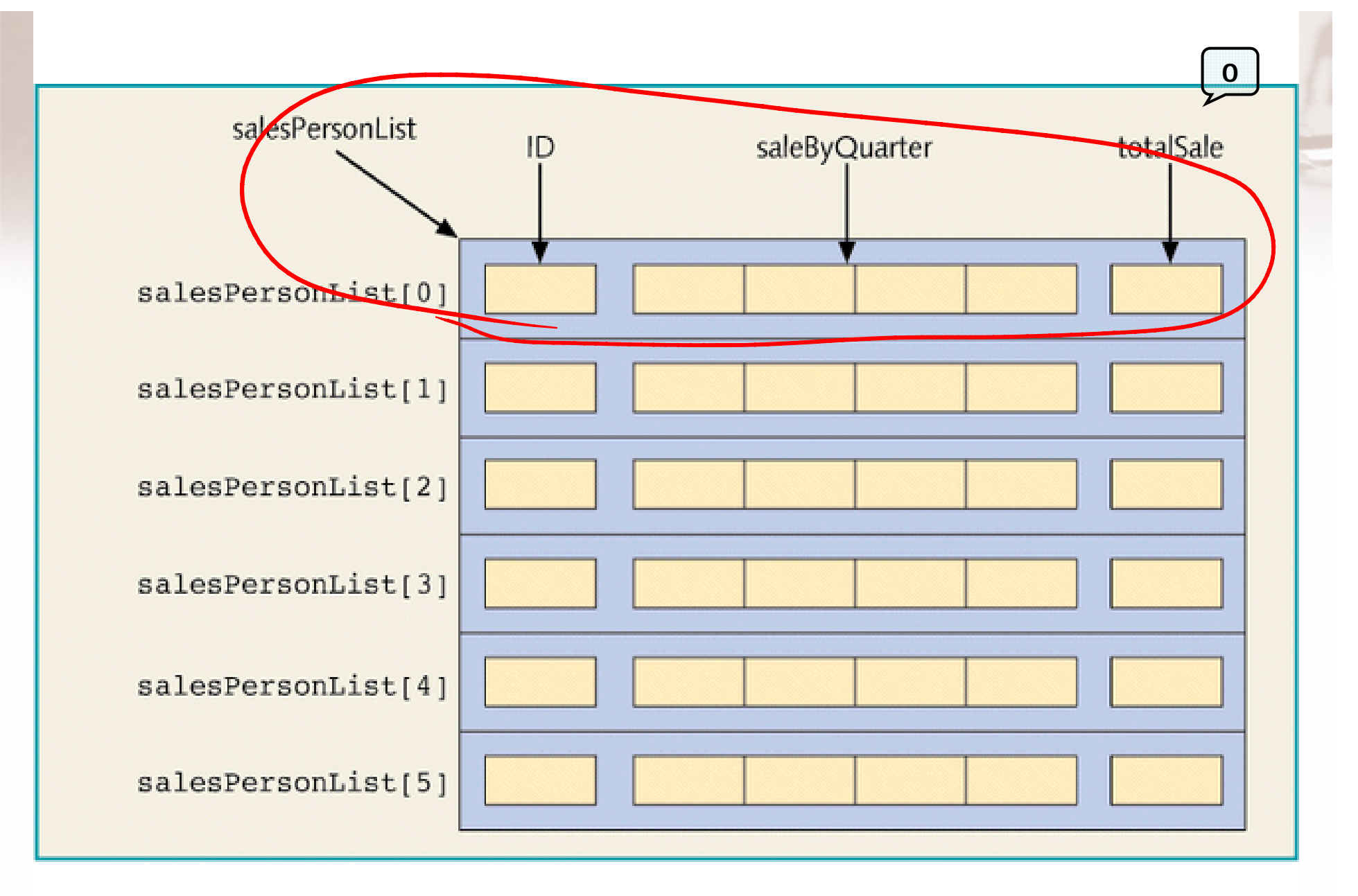

Array salesPersonList

## Output Format

Annual Sales Report

-----------

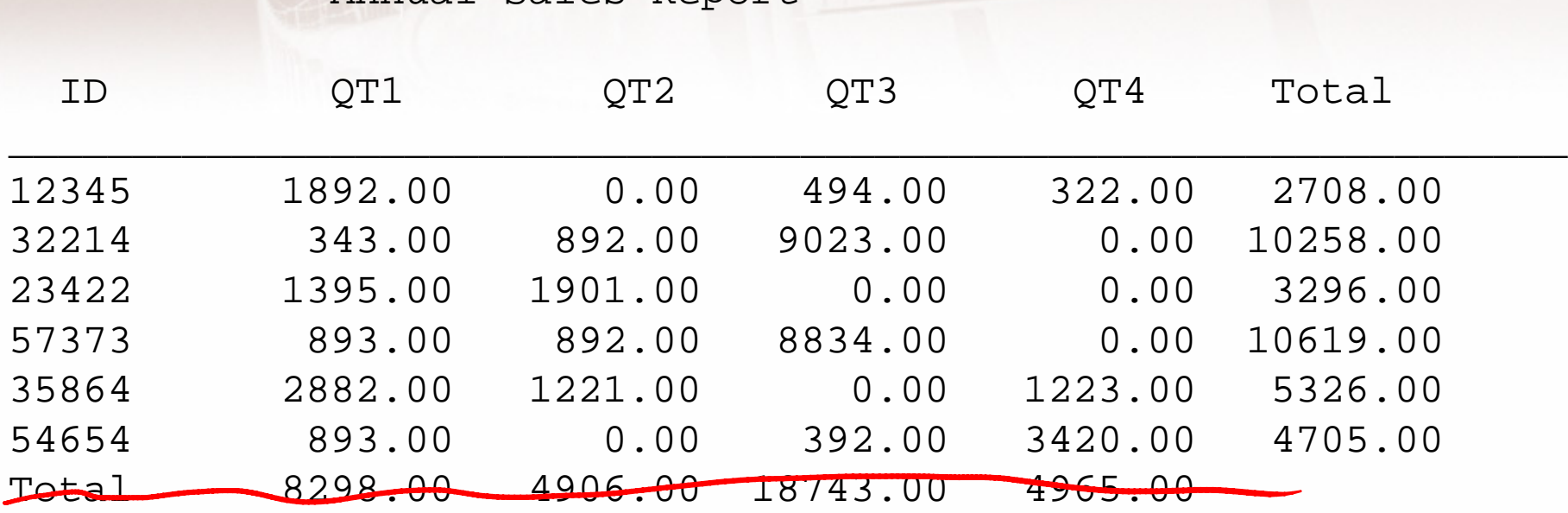

Max Sale by SalesPerson: ID =  $57373$ , Amount =  $$10619.00$ Max Sale by Quarter: Quarter =  $3$ , Amount =  $$18743.00$ 

QT1 stands for quarter 1 (months 1 to 3), QT2 for quarter 2 (months 4 to 6), QT3 for quarter 3 (months 7 to 9) and QT4 for quarter 4 (months 10 to 12)